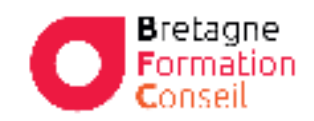

Centre de Formation Risques Professionnels – Orientation professionnelle Management – Vente – Bureautique - Digital

# POWPTLB **PRENDRE EN MAINS POWERPOINT**

# **Objectifs**

Tirer le meilleur parti de PowerPoint. Renforcer l'impact de vos présentations par des supports et des animations percutantes et bien organisées.

# **Moyens & Méthodes Programme**

- Supports audiovisuels et
- Matériel technique adaptés
- Alternance entre théorie et pratique
- Mises en situations

# **Pré-requis**

Lecture de la langue Française Utilisation régulière d'outils informatiques.

# **Public**

Toute personne qui conçoit et réalise des présentations orales avec des supports visuels.

**Durée**

2 jours

**Lieu**

Au sein de l'entreprise, de la collectivité ou en centre.

Certification TOSA possible en option

- **Introduction : les bonnes pratiques de PowerPoint**
	- o Clarifier l'objectif
	- o Faire un plan
	- o Organiser le contenu
	- o Raconter avec des photos, des images
	- o Privilégier les schémas
	- o Simplifier les chiffres
	- o Donner du poids aux mots
	- o Capter l'attention avec une vidéo

# **Concevoir une ligne graphique pour uniformiser sa présentation**

- o Utiliser les thèmes pour apporter une cohérence visuelle.
- o Modifier les couleurs, les polices et les effets du thème
- o Exploiter les masques pour personnaliser la ligne graphique.
- o Insérer un logo ou un objet graphique dans toutes les diapositives
- o Modifier les puces, l'alignement ou l'interligne du texte.
- o Appliquer un style d'arrière-plan.
- o Gérer en-têtes et pieds de page.

### **Gérer et afficher les diapositives**

- o Exploiter le mode trieuse de diapositives.
- o Supprimer, déplacer, dupliquer ou masquer des diapositives.

# **Enrichir le contenu de chaque diapositive**

- o Choisir une disposition adaptée au contenu de la diapositive.
- o Insérer une photo, un clipart.
- o Construire un tableau.
- o Tracer un graphique.
- o Élaborer des schémas ou des organigrammes SmartArt.
- o Insérer un tableau ou un graphique Excel.
- o Ajouter un texte décoratif WordArt.
- o Positionner, aligner et répartir les différents objets.
- o Dissocier et grouper des objets.

V102023

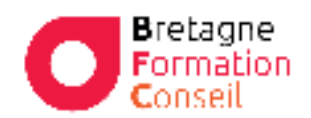

Centre de Formation Risques Professionnels – Orientation professionnelle Management – Vente – Bureautique - Digital

### **Mettre au point le diaporama et le projeter**

- o Appliquer des effets de transition sur une ou plusieurs diapositives.
- o Animer le texte, les objets.
- o Exécuter le diaporama avec aisance : naviguer entre les diapositives, inhiber l'écran
- o Exploiter le mode présentateur.

# **Gérer les commentaires et les formats d'impression**

- o Saisir des commentaires.
- o Imprimer différents supports.
- o Éditer au format pdf.

**La formation est ponctuée d'exercices de validation des acquis**